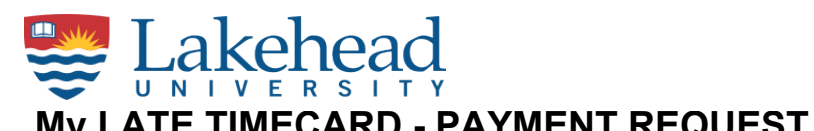

Date Prepared:

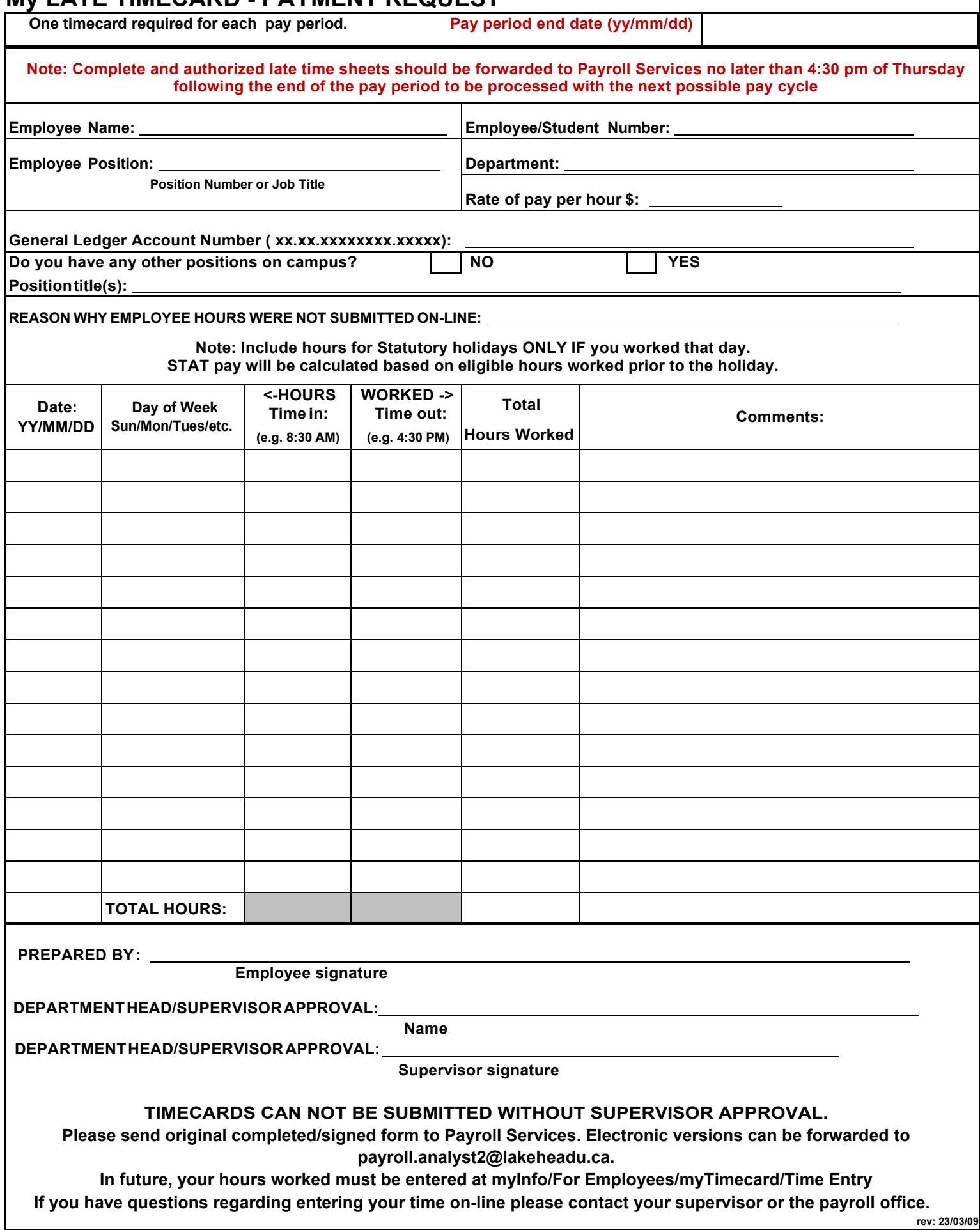